# DS Logon Overview

DS Logon is a secure logon ID granted to beneficiaries affiliated with the Department of Defense (DoD) and Veterans Affairs (VA) that provides secure access to various websites. DS Logon provides a high level of authentication assurance when a Common Access Card (CAC) is not available.

## A DS Logon is available to:

- Service members
- Service members' spouses and dependents (18 and older)
- Retirees and veterans who are in Defense Enrollment Eligibility Reporting Systems (DEERS)

Note: All service members on active duty must obtain a DS Logon by November 2013.

#### DS Logon premium account users can securely access six sites:

- eBenefits:<https://www.ebenefits.va.gov/>
- TRICARE Online (TOL): https://www.tricareonline.com/
- Beneficiary Web Enrollment (BWE): <https://www.dmdc.osd.mil/appj/bwe/>
- • milConnect: https://www.dmdc.osd.mil/milconnect/
- Transferability of Education Benefits (TEB): https://www.dmdc.osd.mil/TEB
- DS Logon Self-Service website: https://www.dmdc.osd.mil/identitymanagement/

Additional websites may be added in the future. Please check the DS Logon Self-Service website for a complete list of websites supporting DS Logon.

#### There are two types of accounts:

• Level 1: Basic Account

The basic account provides access to a limited number of applications supported by a DS Logon ID. A basic account may be upgraded to a premium account by completing an identity proofing process.

• Level 2: Premium Account

A premium account provides access to all applications supported by a DS Logon ID.

# DS Logon Overview

## Basic and Premium accounts can be established as follows:

### **Basic**

Online at https://www.dmdc.osd.mil/identitymanagement/:

• Individuals may establish a basic account. A basic account may be upgraded to a premium account by completing an identity proofing process. See the quick guide entitled "Request an Account: Basic Registration" for step-by-step instructions.

### Premium

Online at [https://www.dmdc.osd.mil/identitymanagement/:](https://www.dmdc.osd.mil/identitymanagement/)

- Individuals may establish a premium account by verifying their identity through a remote proofing process. See the quick guide entitled "Request an Account: Remote Proofing" for step-by-step instructions.
- • Service members and retirees may establish a premium account for themselves and eligible family members using their CACs. See the quick guide entitled "Request an Account: Common Access Card" for step-by-step instructions.
- • Service members and retirees may establish a premium account for themselves and eligible family members using their Defense Finance and Accounting Service (DFAS) myPay Login IDs. See the quick guide entitled "Request an Account: DFAS myPay Login ID" for step-by-step instructions.

In Person:

- Individuals with a basic account may upgrade to a premium account by completing an in-person proofing process at a Veterans Affairs Regional Office (VARO), or TRICARE Service Center (TSC). See the quick guide entitled "Request an Account: In-Person Proofing" for step-by-step instructions.
- Individuals may request a DS Logon at a RAPIDS facility, VARO or TSC. Please note that visiting a RAPIDS facility is only available to persons who are in the process of obtaining a military ID card.

**TIP:** In order to receive a premium account, your identity must be verified. If you have a CAC or DFAS, your identity has already been verified; if not, your identity must be proofed either remotely or in person.

> **TIP:** To locate a VARO, visit [http://www.vba.va.gov/vba/benefits/](http://www.vba.va.gov/vba/benefits/offices.asp) [offices.asp.](http://www.vba.va.gov/vba/benefits/offices.asp) To locate a RAPIDS facility, visit [http://www.dmdc.osd.](http://www.dmdc.osd.mil/rsl/) [mil/rsl/](http://www.dmdc.osd.mil/rsl/).

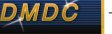